# WBT VIRTUELLE TEAMS PRODUKTINFORMATION

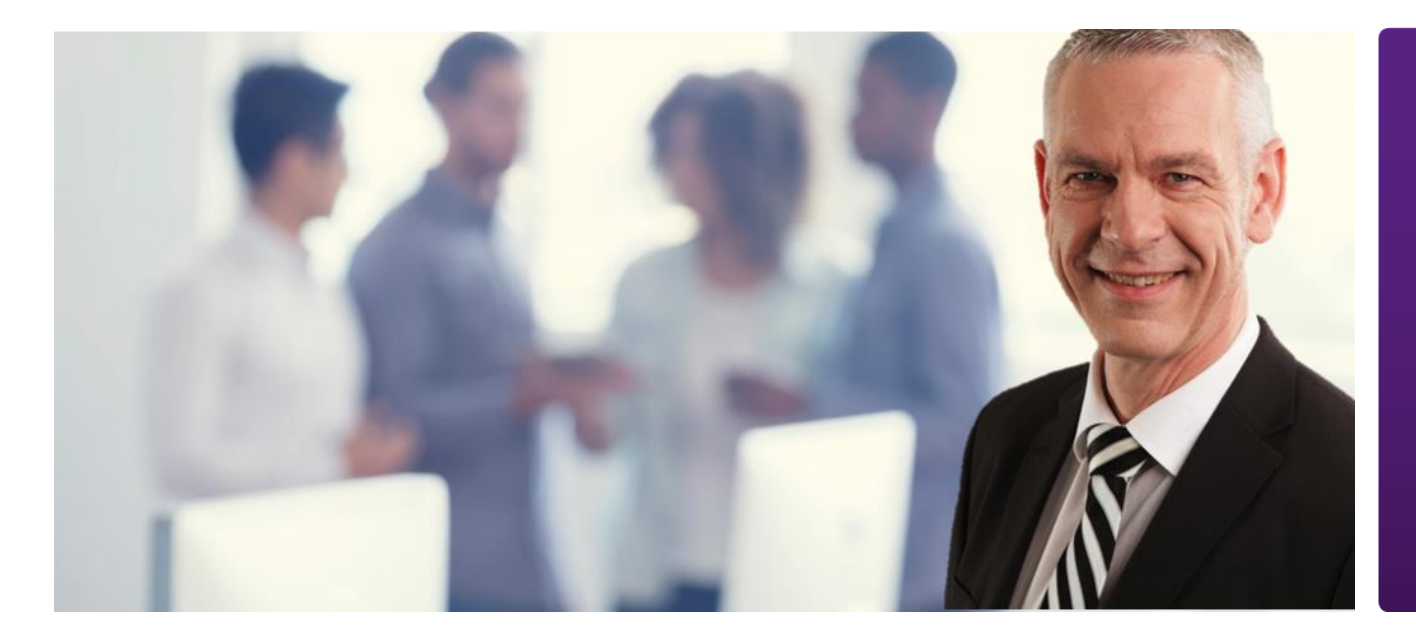

Nicht nur Projektleiter, auch Teammitglieder stehen bei zeit- und ortsunabhängigem Arbeiten vor neuen Herausforderungen.

In diesem Themen WBT werden die Use Cases für Teammitglieder gebündelt.

## LEISTUNGSMERKMALE

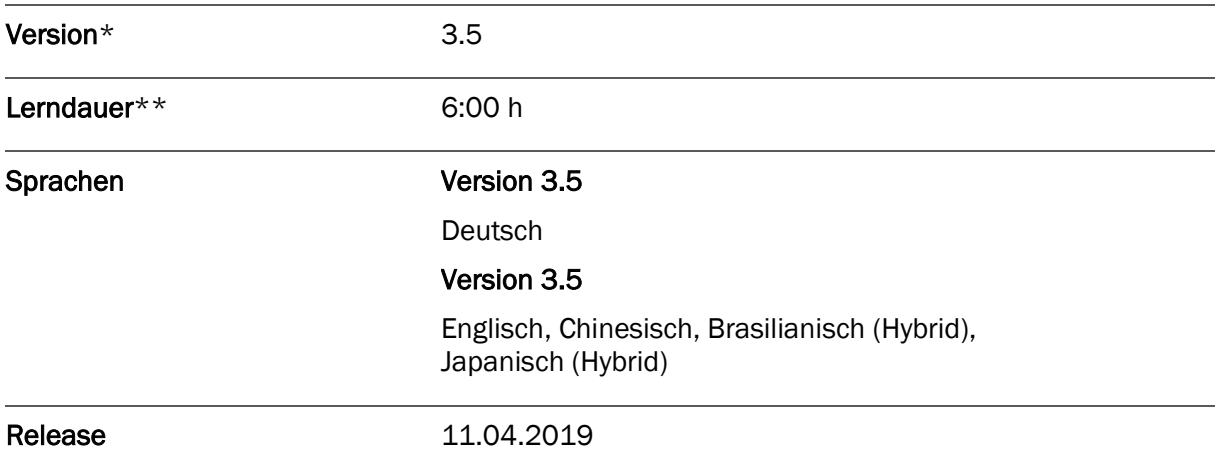

\* Neuerungen entnehmen Sie der Versionshistorie in der Feature-Liste

\*\* Lerndauer gemessen an der aktuell höchsten Produktversion

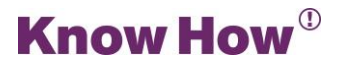

## INHALTSÜBERSICHT

### DEN DIGITALEN ARBEITSPLATZ VORBEREITEN

Schnellzugriff auf SharePoint und OneDrive for Business einrichten

Synchronisation von OneDrive for Business und SharePoint

Notizbuch auf OneDrive for Business erstellen

Die eigene digitale Identität bearbeiten

## OUTLOOK FÜR DIE ARBEIT IM TEAM EINRICHTEN

Ressourcen freigeben

Automatische Antworten einrichten

Stellvertretung konfigurieren

Freigegebene Ressourcen öffnen

### GEMEINSAM AN NOTIZEN ARBEITEN

Notizbuch in SharePoint gemeinsam verwenden

Notizbuch für das Team vorbereiten

Notizbuch öffnen und Informationen finden

Notizen in OneNote erstellen

### KOMMUNIKATION IN TEAMS

Skype-Besprechung in Outlook planen

An einem Meeting teilnehmen

Skype-Besprechungen mit Externen

Kommunizieren im Chat

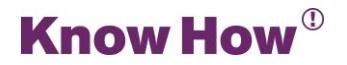

### TEAMSITES IN SHAREPOINT NUTZEN

Dateien im Team teilen

Dokumente offline bearbeiten

Informationen strukturieren

Teamkalender verwenden

Teamaufgaben einsetzen

Digitale Diskussionen nutzen

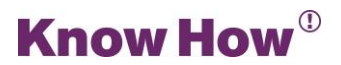